# Building a fileserver-cluster with GlusterFS

Stefan Kania

12. Mai 2016

Stefan Kania

## Why use Clusters?

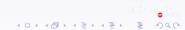

Stefan Kania

## Why use Clusters?

· Eliminate single point of failure

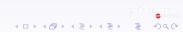

Stefan Kania

#### Why use Clusters?

- · Eliminate single point of failure
- · failover in case of a server outage

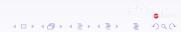

Stefan Kania

#### Why use Clusters?

- · Eliminate single point of failure
- · failover in case of a server outage
- · Load balancing under heavy load

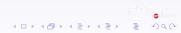

Stefan Kania

#### Why use Clusters?

- · Eliminate single point of failure
- · failover in case of a server outage
- · Load balancing under heavy load
- Maintenance during normal working hours

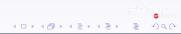

Stefan Kania

Characteristics of GlusterFS

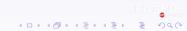

Stefan Kania

#### Characteristics of GlusterFS

merge space from many knodes to one volume

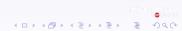

Stefan Kania

#### Characteristics of GlusterFS

- merge space from many knodes to one volume
- mount via *fusemount* over the network

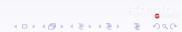

Stefan Kania

## Characteristics of GlusterFS

- merge space from many knodes to one volume
- mount via fusemount over the network
- Expandable

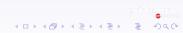

Stefan Kania

## Characteristics of GlusterFS

- merge space from many knodes to one volume
- mount via *fusemount* over the network
- Expandable
- PosixACL Support

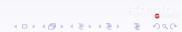

Stefan Kania

#### Characteristics of GlusterFS

- merge space from many knodes to one volume
- mount via *fusemount* over the network
- Expandable
- PosixACL Support
- Many different configurations possible

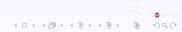

Stefan Kania

## Characteristics of GlusterFS

- merge space from many knodes to one volume
- mount via *fusemount* over the network
- Expandable
- PosixACL Support
- Many different configurations possible
- self healing in case on knode is down

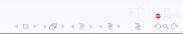

Stefan Kania

## Characteristics of GlusterFS

- merge space from many knodes to one volume
- mount via fusemount over the network
- Expandable
- PosixACL Support
- Many different configurations possible
- self healing in case on knode is down
- support of filesystem-snapshots (LVM2), starting with version 3.6

Stefan Kania

## **Different configurations**

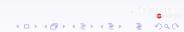

Stefan Kania

## **Different configurations**

Replicated Volume

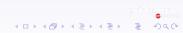

Stefan Kania

## **Different configurations**

- Replicated Volume
- Distributed Volume

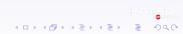

Stefan Kania

## **Different configurations**

- Replicated Volume
- Distributed Volume
- Striped Volume

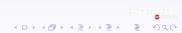

Stefan Kania

## **Different configurations**

- Replicated Volume
- Distributed Volume
- Striped Volume
- Replicated-Distributed Volume

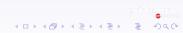

Stefan Kania

## **Configuring GlusterFS**

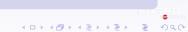

Stefan Kania

## **Configuring GlusterFS**

 Configure your system to use the packages from gluster.org

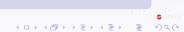

Stefan Kania

## **Configuring GlusterFS**

- Configure your system to use the packages from gluster.org
- Install the packages

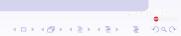

Stefan Kania

## **Configuring GlusterFS**

- Configure your system to use the packages from gluster.org
- Install the packages
- format the filesystem on all bricks

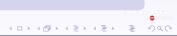

Stefan Kania

## **Configuring GlusterFS**

- Configure your system to use the packages from gluster.org
- Install the packages
- format the filesystem on all bricks
- mount the filesystem on all knodes

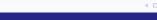

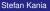

## **Configuring GlusterFS**

- Configure your system to use the packages from gluster.org
- Install the packages
- format the filesystem on all bricks
- mount the filesystem on all knodes
- create the volume

Stefan Kania

## **Configuring GlusterFS**

- Configure your system to use the packages from gluster.org
- Install the packages
- format the filesystem on all bricks
- mount the filesystem on all knodes
- create the volume
- start the volume

Stefan Kania

## Configuring GlusterFS

- Configure your system to use the packages from gluster.org
- Install the packages
- format the filesystem on all bricks
- mount the filesystem on all knodes
- create the volume
- start the volume
- mount the volume

Stefan Kania

## **Configuring GlusterFS**

- Configure your system to use the packages from gluster.org
- Install the packages
- format the filesystem on all bricks
- mount the filesystem on all knodes
- create the volume
- start the volume
- mount the volume
- use the volume an be happy

Stefan Kania

## **Gluster and Snapshots**

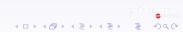

Stefan Kania

## **Gluster and Snapshots**

all bricks have to be configured with LVM2

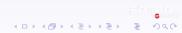

Stefan Kania

## **Gluster and Snapshots**

- all bricks have to be configured with LVM2
- Gluster-version must be at least 3.6

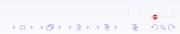

Stefan Kania

## **Gluster and Snapshots**

- all bricks have to be configured with LVM2
- Gluster-version must be at least 3.6
- All bricks have to be on it's own partition

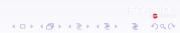

Stefan Kania

## **Gluster and Snapshots**

- all bricks have to be configured with LVM2
- Gluster-version must be at least 3.6
- All bricks have to be on it's own partition
- All LVM2-volums must be thinly provisioned Volumes

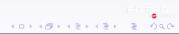

Stefan Kania

500

Ę

<ロ> <同> <同> < 回> < 回> < 回>

## how it works

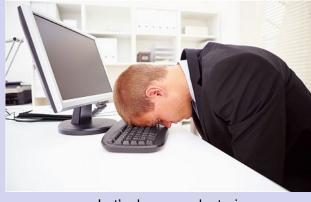

## Let's do some clustering

Stefan Kania